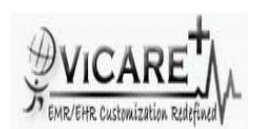

## Test Report document for Audit Log

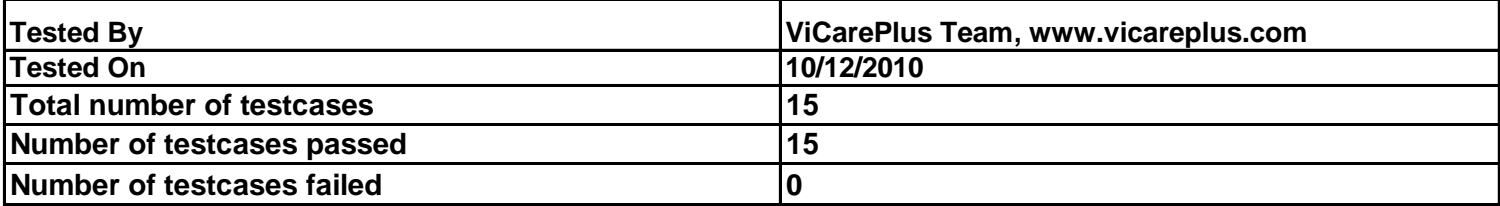

## **FINAL RULE:**

**§170.302(r) Audit log. (1) Record Actions. Record actions related to electronic health information in accordance with the standard specified in 170.210(b).(2) Generate audit log. Enable a user to generate an audit log for a specific time period and to sort entries in the audit log according to any of the elements specified in the standard at 170.210(b).** 

**170.210(b):Record actions related to electronic health information. The date, time, patient identification, and user identification must be recorded when electronic health information is created, modified, accessed, or deleted; and an indication of which action(s) occurred and by whom must also be recorded**

**Pre-Requisite:Enable \$GLOBALS["audit\_events"]->query in globals.php for logging select statements**

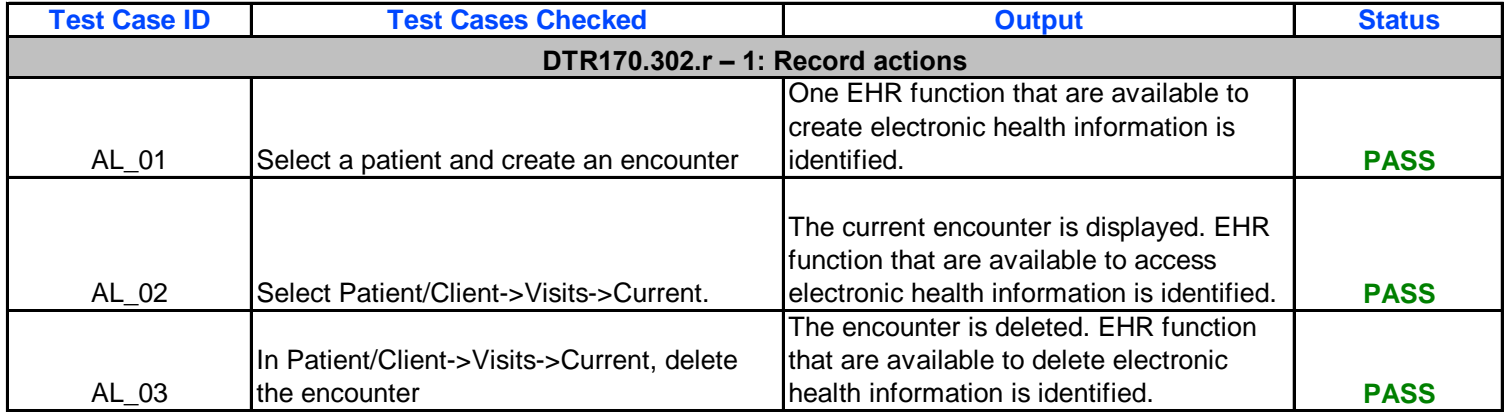

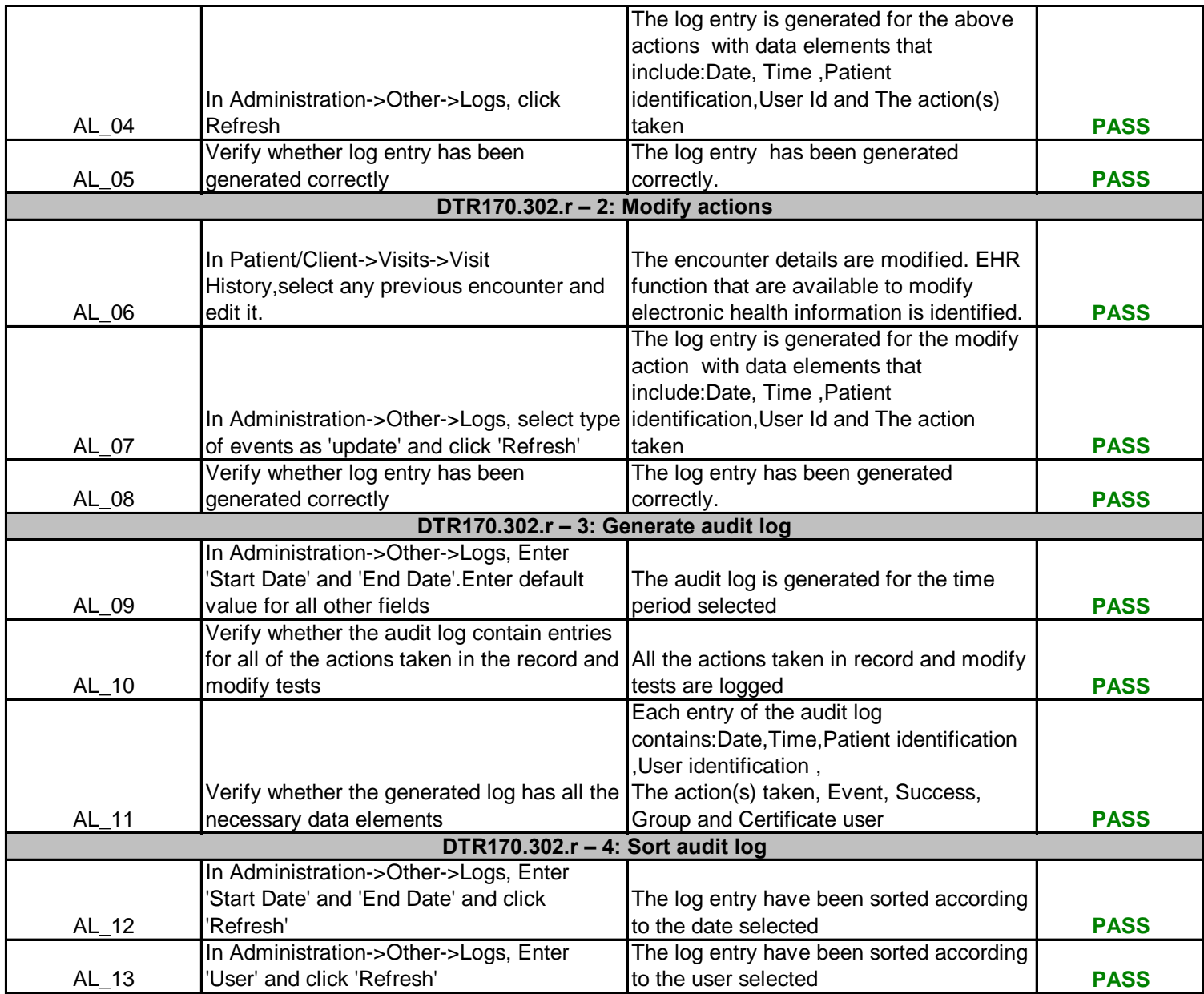

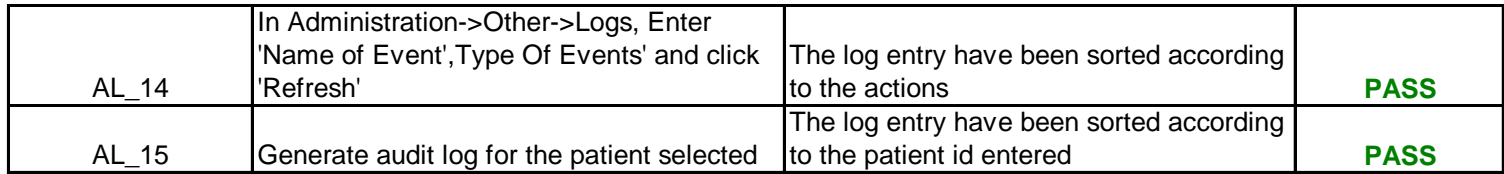